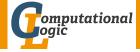

# Logic Programming

Georg Moser

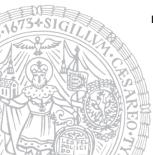

Institute of Computer Science @ UIBK

Summer 2015

## Summary of Last Lecture

## Execution

- Prolog programs are executed using SLD resolution
  - leftmost and topdown selection
  - depth-first search with backtracking
- unification without occur check

#### Some Observations

- **1** goal invocation corresponds to procedure invocation
- 2 differences show when backtracking occurs
- 3 like LISP, Prolog is a declaration free, typeless language
- 4 data manipulation is achieved via unification

## Outline of the Lecture

## Logic Programs

introduction, basic constructs, database and recursive programming, theory of logic programs

## The Prolog Language

programming in pure prolog, arithmetic, structure inspection, meta-logical predicates, cuts, extra-logical predicates, how to program efficiently

#### Advanced Prolog Programming Techniques

nondeterministic programming, incomplete data structures, definite clause grammars, meta-programming, constraint logic programming

## Outline of the Lecture

## Logic Programs

introduction, basic constructs, database and recursive programming, theory of logic programs

### The Prolog Language

programming in pure prolog, arithmetic, structure inspection, meta-logical predicates, cuts, extra-logical predicates, how to program efficiently

#### Advanced Prolog Programming Techniques

nondeterministic programming, incomplete data structures, definite clause grammars, meta-programming, constraint logic programming

# Arithmetic

## Numbers

- integers
- floating point numbers

# Arithmetic

## Numbers

- integers
- floating point numbers

## Definition

Prolog provides an arithmetical interface

Value is Expression

# Arithmetic

## Numbers

- integers
- floating point numbers

## Definition

Prolog provides an arithmetical interface

#### Value is Expression

| Example       |          |             |  |
|---------------|----------|-------------|--|
| X is 3+5      | 8 is 3+5 | N is N+1    |  |
| $X \mapsto 8$ | false    | nonsensical |  |

#### • + - \* // (integer division) / (float division)

## • + - \* // (integer division) / (float division)

• • • •

• • • •

## Arithmetic Comparison Relations

• • • •

## Arithmetic Comparison Relations

• < =< > >= ?- 3 > 2.

true

• • • •

## Arithmetic Comparison Relations

?- 3 > X. ERROR: >/2: Arguments are not sufficiently instantiated

• • • •

## Arithmetic Comparison Relations

• =:= (equality)

• • • •

## Arithmetic Comparison Relations

$$?-1+2 = 3.$$

false

• • • •

## Arithmetic Comparison Relations

true

• • • •

## Arithmetic Comparison Relations

- < =< > >=
- =:= (equality)
- =\= (disequality)

• • • •

## Arithmetic Comparison Relations

false

• • • •

## Arithmetic Comparison Relations

false

• • • •

## Arithmetic Comparison Relations

false

## Non Standard Predicates

- between(Low, High, Value) is true when
  - **1** Value is an integer, and  $Low \leq Value \leq High$
  - **2** Value is a variable, and Value  $\in$  [Low, High]

• • • •

## Arithmetic Comparison Relations

false

## Non Standard Predicates

- between(Low, High, Value) is true when
  - **1** Value is an integer, and  $Low \leq Value \leq High$
  - **2** Value is a variable, and Value  $\in$  [Low, High]

```
Example (Factorials)
factorial(0,s(0)).
factorial(s(N),F) ←
factorial(N,F1),
```

```
times(s(N),F1,F).
```

```
Example (Factorials)
factorial(0,s(0)).
```

```
factorial((N),F) \leftarrow
factorial(N,F1),
times((N),F1,F).
```

```
factorial(N,F) ←
N>0, N1 is N-1,
factorial(N1,F1),
F is N * F1.
factorial(0,1).
```

```
Example (Factorials)
factorial(0,s(0)).
factorial(s(N),F) ←
factorial(N,F1),
times(s(N),F1,F).
```

```
factorial(N,F) \leftarrow
N>0, N1 is N-1,
factorial(N1,F1),
F is N * F1.
factorial(0,1).
```

```
fibonacci(0,1).
fibonacci(1,1).
fibonacci(N,X) :-
    N > 1,
    fibonacci(N-1,Y),
    fibonacci(N-2,Z),
    X = Y+Z.
?- fibonacci(3,X).
```

```
false
```

```
Example (Factorials)
factorial(0,s(0)).
factorial(s(N),F) ←
factorial(N,F1),
times(s(N),F1,F).
```

```
factorial(N,F) ←
    N>0, N1 is N-1,
    factorial(N1,F1),
    F is N * F1.
factorial(0,1).
```

```
fibonacci(0,1).
fibonacci(1,1).
fibonacci(N,X) :-
    N > 1,
    fibonacci(N-1,Y),
    fibonacci(N-2,Z),
    X = Y+Z.
?- fibonacci(3,X).
```

```
false
```

```
Example (Factorials)
factorial(0,s(0)).
factorial(s(N),F) ←
factorial(N,F1),
times(s(N),F1,F).
```

```
factorial(N,F) \leftarrow
N>0, N1 is N-1,
factorial(N1,F1),
F is N * F1.
factorial(0,1).
```

```
fibonacci(0,1).
fibonacci(1,1).
fibonacci(N,X) :-
    N > 1,
    N1 is N-1, fibonacci(N1,Y),
    N2 is N-2, fibonacci(N2,Z),
    X = Y+Z.
```

```
?- fibonacci(3,X).
```

```
Example (Factorials)
factorial(0,s(0)).
factorial(s(N),F) ←
factorial(N,F1),
times(s(N),F1,F).
```

```
factorial(N,F) ←
N>0, N1 is N-1,
factorial(N1,F1),
F is N * F1.
factorial(0,1).
```

```
fibonacci(0,1).
fibonacci(1,1).
fibonacci(N,X) :-
    N > 1,
    N1 is N-1, fibonacci(N1,Y),
    N2 is N-2, fibonacci(N2,Z),
    X = Y+Z.
?- fibonacci(3,X).
X ↦ 1+1
true
```

```
Example (Factorials)
factorial(0,s(0)).
factorial(s(N),F) ←
factorial(N,F1),
times(s(N),F1,F).
```

```
factorial(N,F) ←
N>0, N1 is N-1,
factorial(N1,F1),
F is N * F1.
factorial(0,1).
```

```
fibonacci(0,1).
fibonacci(1,1).
fibonacci(N,X) :-
    N > 1,
    N1 is N-1, fibonacci(N1,Y),
    N2 is N-2, fibonacci(N2,Z),
    X = Y+Z.
?- fibonacci(3,X).
X ↦ 1+1
true
```

```
Example (Factorials)
factorial(0,s(0)).
factorial(s(N),F) ←
factorial(N,F1),
times(s(N),F1,F).
```

```
factorial(N,F) \leftarrow
N>0, N1 is N-1,
factorial(N1,F1),
F is N * F1.
factorial(0,1).
```

```
fibonacci(0,1).
fibonacci(1,1).
fibonacci(N,X) :-
    N > 1,
    N1 is N-1, fibonacci(N1,Y),
    N2 is N-2, fibonacci(N2,Z),
    X is Y+Z.
```

```
?- fibonacci(3,X).
```

```
Example (Factorials)
factorial(0,s(0)).
factorial(s(N),F) ←
factorial(N,F1),
times(s(N),F1,F).
```

```
factorial(N,F) ←
N>0, N1 is N-1,
factorial(N1,F1),
F is N * F1.
factorial(0,1).
```

```
fibonacci(0,1).
fibonacci(1,1).
fibonacci(N,X) :-
    N > 1,
    N1 is N-1, fibonacci(N1,Y),
    N2 is N-2, fibonacci(N2,Z),
    X is Y+Z.
?- fibonacci(3,X).
X ↦ 2
true
```

- a Prolog clause is called iterative if
  - 1 it has one recursive call, and
  - 2 zero or more calls to system predicates, before the recursive call
- a Prolog procedure is iterative if contains only unit clauses and iterative clauses

- a Prolog clause is called iterative if
  - 1 it has one recursive call, and
  - 2 zero or more calls to system predicates, before the recursive call
- a Prolog procedure is iterative if contains only unit clauses and iterative clauses

```
Example (Factorial Iterative, Version 1)

factorial(N,F) \leftarrow factorial(0,N,1,F).

factorial(I,N,T,F) \leftarrow

I < N, I1 is I + 1, T1 is T*I1, factorial(I1,N,T1,F).

factorial(N,N,F,F).
```

- a Prolog clause is called iterative if
  - 1 it has one recursive call, and
  - 2 zero or more calls to system predicates, before the recursive call
- a Prolog procedure is iterative if contains only unit clauses and iterative clauses

```
Example (Factorial Iterative, Version 1)
factorial(N,F) ← factorial(0,N,1,F).
factorial(I,N,T,F) ←
I < N, I1 is I + 1, T1 is T*I1, factorial(I1,N,T1,F).
factorial(N,N,F,F).</pre>
```

- a Prolog clause is called iterative if
  - 1 it has one recursive call, and
  - 2 zero or more calls to system predicates, before the recursive call
- a Prolog procedure is iterative if contains only unit clauses and iterative clauses

```
Example (Factorial Iterative, Version 1)

factorial(N,F) \leftarrow factorial(0,N,1,F).

factorial(I,N,T,F) \leftarrow

I < N, I1 is I + 1, T1 is T*I1, factorial(I1,N,T1,F).

factorial(N,N,F,F).
```

```
Example (Factorial Iterative, Version 2)

factorial(N,F) \leftarrow factorial(N,1,F).

factorial(N,T,F) \leftarrow

N > 0, T1 is T * N, N1 is N-1, factorial(N1,T1,F).

factorial(0,F,F).
```

```
Example (Factorial Iterative, Version 2)

factorial(N,F) \leftarrow factorial(N,1,F).

factorial(N,T,F) \leftarrow

N > 0, T1 is T * N, N1 is N-1, factorial(N1,T1,F).

factorial(0,F,F).
```

```
Example
```

```
between(I,J,I) \leftarrow I \leq J.
between(I,J,K) \leftarrow I < J, I1 is I+1, between(I1,J,K).
```

```
Example (Factorial Iterative, Version 2)
factorial(N,F) ← factorial(N,1,F).
factorial(N,T,F) ←
N > 0, T1 is T * N, N1 is N-1, factorial(N1,T1,F).
factorial(0,F,F).
```

#### Example

```
\begin{split} & \texttt{between(I,J,I)} \ \leftarrow \ \texttt{I} \ \leqslant \ \texttt{J}. \\ & \texttt{between(I,J,K)} \ \leftarrow \ \texttt{I} \ < \ \texttt{J}, \ \texttt{I1} \ \texttt{is I+1}, \ \texttt{between(I1,J,K)}. \end{split}
```

#### Example

```
sumlist(Is,Sum) ← sumlist(Is,0,Sum).
sumlist([I|Is],Temp,Sum) ←
Temp1 is Temp + I,sumlist(Is,Temp1,Sum).
sumlist([],Sum,Sum).
```

```
\begin{split} & \texttt{maximum}([X|Xs],\texttt{M}) \leftarrow \texttt{maximum}(Xs,\texttt{X},\texttt{M}) \, . \\ & \texttt{maximum}([X|Xs],\texttt{Y},\texttt{M}) \leftarrow \\ & X \leqslant \texttt{Y}, \texttt{maximum}(Xs,\texttt{Y},\texttt{M}) \, . \\ & \texttt{maximum}([X|Xs],\texttt{Y},\texttt{M}) \leftarrow \\ & X > \texttt{Y}, \texttt{maximum}(Xs,\texttt{X},\texttt{M}) \, . \\ & \texttt{maximum}([],\texttt{M},\texttt{M}) \, . \end{split}
```

```
\begin{array}{ll} {\tt maximum}([X|Xs],{\tt M}) \ \leftarrow \ {\tt maximum}(Xs,{\tt X},{\tt M}) \, . \\ {\tt maximum}([X|Xs],{\tt Y},{\tt M}) \ \leftarrow \\ {\tt X} \ \leqslant \ {\tt Y}, \ {\tt maximum}(Xs,{\tt Y},{\tt M}) \, . \\ {\tt maximum}([X|Xs],{\tt Y},{\tt M}) \ \leftarrow \\ {\tt X} \ > \ {\tt Y}, \ {\tt maximum}(Xs,{\tt X},{\tt M}) \, . \\ {\tt maximum}([],{\tt M},{\tt M}) \, . \end{array}
```

```
length([X|Xs],N) ←
    N > 0, N1 is N - 1, length(Xs,N1).
length([],0).
```

```
\begin{array}{ll} {\tt maximum}([X|Xs],{\tt M}) \ \leftarrow \ {\tt maximum}(Xs,{\tt X},{\tt M}) \, . \\ {\tt maximum}([X|Xs],{\tt Y},{\tt M}) \ \leftarrow \\ {\tt X} \ \leqslant \ {\tt Y}, \ {\tt maximum}(Xs,{\tt Y},{\tt M}) \, . \\ {\tt maximum}([X|Xs],{\tt Y},{\tt M}) \ \leftarrow \\ {\tt X} \ > \ {\tt Y}, \ {\tt maximum}(Xs,{\tt X},{\tt M}) \, . \\ {\tt maximum}([],{\tt M},{\tt M}) \, . \end{array}
```

# Example length([X|Xs],N) ← N > 0, N1 is N - 1, length(Xs,N1). length([],0). length([X|Xs],N) ← length(Xs,N1), N is N1 + 1. length([],0).

```
\begin{array}{ll} {\tt maximum}([X|Xs],{\tt M}) \ \leftarrow \ {\tt maximum}(Xs,{\tt X},{\tt M}) \, . \\ {\tt maximum}([X|Xs],{\tt Y},{\tt M}) \ \leftarrow \\ {\tt X} \ \leqslant \ {\tt Y}, \ {\tt maximum}(Xs,{\tt Y},{\tt M}) \, . \\ {\tt maximum}([X|Xs],{\tt Y},{\tt M}) \ \leftarrow \\ {\tt X} \ > \ {\tt Y}, \ {\tt maximum}(Xs,{\tt X},{\tt M}) \, . \\ {\tt maximum}([],{\tt M},{\tt M}) \, . \end{array}
```

# Example length([X|Xs],N) ← N > 0, N1 is N - 1, length(Xs,N1). length([],0). length([X|Xs],N) ← length(Xs,N1), N is N1 + 1. length([],0).

## **Type Predicates**

Recall

type predicates are unary relations concerning the type of a term

## **Type Predicates**

Recall

type predicates are unary relations concerning the type of a term

- integer: type check for an integer
- atom: type check for an atom
- compound: type check for a compound term

## **Type Predicates**

Recall

type predicates are unary relations concerning the type of a term

Definition

- integer: type check for an integer
- atom: type check for an atom
- compound: type check for a compound term

```
constant(X) \leftarrow integer(X).
constant(X) \leftarrow atom(X).
```

```
flatten([X|Xs],Ys) ←
   flatten(X,Ys1), flatten(Xs,Ys2),
   append(Ys1,Ys2,Ys).
```

```
Example
flatten([X|Xs],Ys) ←
    flatten(X,Ys1), flatten(Xs,Ys2),
    append(Ys1,Ys2,Ys).
flatten(X,[X]) ← constant(X), X ≠ [].
```

```
Example
flatten([X|Xs],Ys) ←
    flatten(X,Ys1), flatten(Xs,Ys2),
    append(Ys1,Ys2,Ys).
flatten(X,[X]) ← constant(X), X ≠ [].
flatten([],[]).
```

```
Example
flatten([X|Xs],Ys) ←
    flatten(X,Ys1), flatten(Xs,Ys2),
    append(Ys1,Ys2,Ys).
flatten(X,[X]) ← constant(X), X ≠ [].
flatten([],[]).
?- flatten([[a],[b,[c,d]],e],[a,b,c,d,e])
true
```

```
Example
flatten([X|Xs],Ys) ←
    flatten(X,Ys1), flatten(Xs,Ys2),
    append(Ys1,Ys2,Ys).
flatten(X,[X]) ← constant(X), X ≠ [].
flatten([],[]).
?- flatten([[a],[b,[c,d]],e],[a,b,c,d,e])
true
```

```
Example
flatten([X|Xs],Ys) ←
    flatten(X,Ys1), flatten(Xs,Ys2),
    append(Ys1,Ys2,Ys).
flatten(X,[X]) ← constant(X), X ≠ [].
flatten([],[]).
?- flatten([[a],[b,[c,d]],e],[a,b,c,d,e])
true
```

```
flatten(Xs,Ys) ← flatten(Xs,[],Ys).
flatten([X|Xs],S,Ys) ←
    list(X), flatten(X,[Xs|S],Ys).
```

```
Example
flatten([X|Xs],Ys) ←
    flatten(X,Ys1), flatten(Xs,Ys2),
    append(Ys1,Ys2,Ys).
flatten(X,[X]) ← constant(X), X ≠ [].
flatten([],[]).
?- flatten([[a],[b,[c,d]],e],[a,b,c,d,e])
true
```

## Example flatten(Xs,Ys) $\leftarrow$ flatten(Xs,[],Ys). flatten([X|Xs],S,Ys) $\leftarrow$ list(X), flatten(X,[Xs|S],Ys). flatten([X|Xs],S,[X,Ys]) $\leftarrow$ constant(X), X $\neq$ [], flatten(Xs,S,Ys).

```
Example
flatten([X|Xs],Ys) ←
    flatten(X,Ys1), flatten(Xs,Ys2),
    append(Ys1,Ys2,Ys).
flatten(X,[X]) ← constant(X), X ≠ [].
flatten([],[]).
?- flatten([[a],[b,[c,d]],e],[a,b,c,d,e])
true
```

```
Example
```

```
flatten(Xs,Ys) \leftarrow flatten(Xs,[],Ys).
flatten([X|Xs],S,Ys) \leftarrow
    list(X), flatten(X,[Xs|S],Ys).
flatten([X|Xs],S,[X,Ys]) \leftarrow
    constant(X), X \neq [], flatten(Xs,S,Ys).
flatten([],[X|S],Ys) \leftarrow flatten(X,S,Ys).
flatten([],[],[]).
```

## Definition

• functor(*Term*,*F*,*Arity*) is true, if *Term* is a compound term, whose principal functor is *F* with arith *Arity* 

- functor(*Term*,*F*,*Arity*) is true, if *Term* is a compound term, whose principal functor is *F* with arith *Arity*
- $\arg(N, Term, Arg)$  is true, if Arg is the  $N^{th}$  argument of Term

## Definition

- functor(*Term*, *F*, *Arity*) is true, if *Term* is a compound term, whose principal functor is *F* with arith *Arity*
- $\arg(N, Term, Arg)$  is true, if Arg is the  $N^{\text{th}}$  argument of Term

```
\leftarrow \texttt{functor(father(haran,lot),F,A)}
```

- $\texttt{F} \ \mapsto \ \texttt{father}$
- $\texttt{A}\ \mapsto\ \texttt{2}$

## Definition

- functor(*Term*, *F*, *Arity*) is true, if *Term* is a compound term, whose principal functor is *F* with arith *Arity*
- $\arg(N, Term, Arg)$  is true, if Arg is the  $N^{\text{th}}$  argument of Term

## Example

```
\leftarrow \texttt{functor(father(haran,lot),F,A)}
```

```
\texttt{F} \ \mapsto \ \texttt{father}
```

```
\texttt{A}\ \mapsto\ \texttt{2}
```

```
\leftarrow \arg(2, \texttt{father(haran, lot), X}) \\ \text{X} \mapsto \texttt{lot}
```

```
subterm(Term,Term).
subterm(Sub,Term) \leftarrow
    compound(Term),
    functor(Term,F,N),
    subterm(N,Sub,Term).
subterm(N, Sub, Term) \leftarrow
    N > 1,
    N1 is N - 1,
    subterm(N1,Sub,Term).
subterm(N, Sub, Term) \leftarrow
    arg(N,Term,Arg),
    subterm(Sub,Arg).
```

- *Term* = . . *List* is true if *List* is a list whose head is the principal functor of *Term*, and whose tail is the list of arguments of *Term*
- the operator = . . is also called univ

- *Term* = . . *List* is true if *List* is a list whose head is the principal functor of *Term*, and whose tail is the list of arguments of *Term*
- the operator = . . is also called univ

```
\leftarrow \texttt{father(haran,lot)} \texttt{=..} \texttt{Xs}
```

```
X \mapsto [father, haran, lot]
```

- *Term* = . . *List* is true if *List* is a list whose head is the principal functor of *Term*, and whose tail is the list of arguments of *Term*
- the operator = . . is also called univ

#### Example

```
\leftarrow father(haran,lot) =.. Xs
```

```
X \mapsto [father,haran,lot]
```

#### Remark

 programs written with functor and arg can also be written with univ

- *Term* = . . *List* is true if *List* is a list whose head is the principal functor of *Term*, and whose tail is the list of arguments of *Term*
- the operator = . . is also called univ

#### Example

```
\leftarrow father(haran,lot) =.. Xs
```

```
X \mapsto [father,haran,lot]
```

#### Remark

- programs written with functor and arg can also be written with univ
- programs using univ are typically simpler

- *Term* = . . *List* is true if *List* is a list whose head is the principal functor of *Term*, and whose tail is the list of arguments of *Term*
- the operator = . . is also called univ

#### Example

```
\leftarrow father(haran,lot) =.. Xs
```

```
X \mapsto [father,haran,lot]
```

#### Remark

- programs written with functor and arg can also be written with univ
- programs using univ are typically simpler
- programs using functor and arg are more efficient

- Term = . . List is true if List is a list whose head is the principal functor of Term, and whose tail is the list of arguments of Term
- the operator = . . is also called univ

## Example

```
\leftarrow father(haran,lot) =.. Xs
```

```
X \mapsto [father,haran,lot]
```

## Remark

- programs written with functor and arg can also be written with univ
- programs using univ are typically simpler
- programs using functor and arg are more efficient
- univ can be built from functor and arg

Definition

• meta-logical predicates are extensions of the first-order theory of logic programming

- meta-logical predicates are extensions of the first-order theory of logic programming
- meta-logical predicates can
  - 1 query the state of the proof

- meta-logical predicates are extensions of the first-order theory of logic programming
- meta-logical predicates can
  - 1 query the state of the proof
  - 2 treat variables as objects

- meta-logical predicates are extensions of the first-order theory of logic programming
- meta-logical predicates can
  - 1 query the state of the proof
  - 2 treat variables as objects
  - 3 allow conversion of data structures to goals

## Definition

- meta-logical predicates are extensions of the first-order theory of logic programming
- meta-logical predicates can
  - 1 query the state of the proof
  - 2 treat variables as objects
  - 3 allow conversion of data structures to goals

#### Remark

meta-logical type predicates allow us to overcome two difficulties:

## Definition

- meta-logical predicates are extensions of the first-order theory of logic programming
- meta-logical predicates can
  - 1 query the state of the proof
  - 2 treat variables as objects
  - 3 allow conversion of data structures to goals

#### Remark

meta-logical type predicates allow us to overcome two difficulties:

1 variables in system predicates do not behave as intended

## Definition

- meta-logical predicates are extensions of the first-order theory of logic programming
- meta-logical predicates can
  - 1 query the state of the proof
  - 2 treat variables as objects
  - 3 allow conversion of data structures to goals

#### Remark

meta-logical type predicates allow us to overcome two difficulties:

- 1 variables in system predicates do not behave as intended
- 2 (logical) variables can be accidentally instantiated

Definition

• var(Term) is true if Term is at present an uninstantiated variable

- var(Term) is true if Term is at present an uninstantiated variable
- nonvar(Term) is true if Term is at present not a variable

- var(Term) is true if Term is at present an uninstantiated variable
- nonvar(Term) is true if Term is at present not a variable
- ground(*Term*) is true if *Term* does not contain variables

# Meta-logical Type Predicates

### Definition

- var(Term) is true if Term is at present an uninstantiated variable
- nonvar(Term) is true if Term is at present not a variable
- ground(Term) is true if Term does not contain variables

```
Example
plus(X,Y,Z) ←
    nonvar(X), nonvar(Y), Z is X + Y.
plus(X,Y,Z) ←
    nonvar(X), nonvar(Z), Y is Z - X.
plus(X,Y,Z) ←
    nonvar(Y), nonvar(Z), X is Z - Y.
```

```
unify(X,Y) \leftarrow var(X), var(Y), X = Y.
```

```
unify(X,Y) \leftarrow var(X), var(Y), X = Y.
unify(X,Y) \leftarrow var(X), nonvar(Y), X = Y.
```

unify(X,Y)  $\leftarrow$  var(X), var(Y), X = Y. unify(X,Y)  $\leftarrow$  var(X), nonvar(Y), X = Y. unify(X,Y)  $\leftarrow$  nonvar(X), var(Y), Y = X.

```
unify(X,Y) \leftarrow var(X), var(Y), X = Y.
unify(X,Y) \leftarrow var(X), nonvar(Y), X = Y.
unify(X,Y) \leftarrow nonvar(X), var(Y), Y = X.
unify(X,Y) \leftarrow
    nonvar(X), nonvar(Y), constant(X), constant(Y),
    X = Y.
unify(X,Y) \leftarrow
    nonvar(X), nonvar(Y), compound(X), compound(Y),
    term_unify(X,Y).
term_unify(X,Y) \leftarrow
    functor(X,F,N), functor(Y,F,N), unify_args(N,X,Y).
unifv_args(N,X,Y) \leftarrow
    N > 0, unify_arg(N,X,Y), N1 is N - 1, unify_args(N1,X,Y).
unify_args(0, X, Y).
```

```
unify(X,Y) \leftarrow var(X), var(Y), X = Y.
unify(X,Y) \leftarrow var(X), nonvar(Y), X = Y.
unify(X,Y) \leftarrow nonvar(X), var(Y), Y = X.
unify(X,Y) \leftarrow
    nonvar(X), nonvar(Y), constant(X), constant(Y),
    X = Y.
unify(X,Y) \leftarrow
    nonvar(X), nonvar(Y), compound(X), compound(Y),
    term_unify(X,Y).
term_unify(X,Y) \leftarrow
    functor(X,F,N), functor(Y,F,N), unify_args(N,X,Y).
unifv_args(N,X,Y) \leftarrow
    N > 0, unify_arg(N,X,Y), N1 is N - 1, unify_args(N1,X,Y).
unify_args(0, X, Y).
unify_arg(N,X,Y) \leftarrow
    arg(N,X,ArgX), arg(N,Y,ArgY), unify(ArgX,ArgY).
```

# Comparing nonground terms

### Definition

- X == Y is true if X and Y are identical constants, variables, or compound terms
- X \== Y is true if X and Y are not identical

# Comparing nonground terms

### Definition

- X == Y is true if X and Y are identical constants, variables, or compound terms
- X \== Y is true if X and Y are not identical

#### Example

← X == 5

false

## Unification with Occurs Check

```
Example
 not_occurs_in(X,Y) \leftarrow
     var(Y), X = Y.
 not_occurs_in(X,Y) \leftarrow
     nonvar(Y), constant(Y).
 not_occurs_in(X,Y) \leftarrow
     nonvar(Y), compound(Y),
     functor(Y,F,N), not_occurs_in(N,X,Y).
 not_occurs_in(N,X,Y) \leftarrow
     N > 0, arg(N, Y, Arg), not_occurs_in(X, Arg), N1 is N - 1,
     not_occurs_in(N1,X,Y).
 not_occurs_in(0,X,Y).
```

## Unification with Occurs Check

```
Example
not_occurs_in(X,Y) \leftarrow
     var(Y), X = Y.
 not_occurs_in(X,Y) \leftarrow
     nonvar(Y), constant(Y).
 not_occurs_in(X,Y) \leftarrow
     nonvar(Y), compound(Y),
     functor(Y,F,N), not_occurs_in(N,X,Y).
 not_occurs_in(N,X,Y) \leftarrow
     N > 0, arg(N, Y, Arg), not_occurs_in(X, Arg), N1 is N - 1,
     not_occurs_in(N1,X,Y).
 not_occurs_in(0, X, Y).
 unify(X,Y) \leftarrow var(X), nonvar(Y), not_occurs_in(X,Y), X = Y.
 unify(X,Y) \leftarrow nonvar(X), var(Y), not_occurs_in(Y,X), Y = X.
```